### **SKRIPSI**

## IMPLEMENTASI E-COMMERCE JUAL BELI TANAH DENGAN FITUR PETA DIGITAL MENGGUNAKAN CODE IGNITER

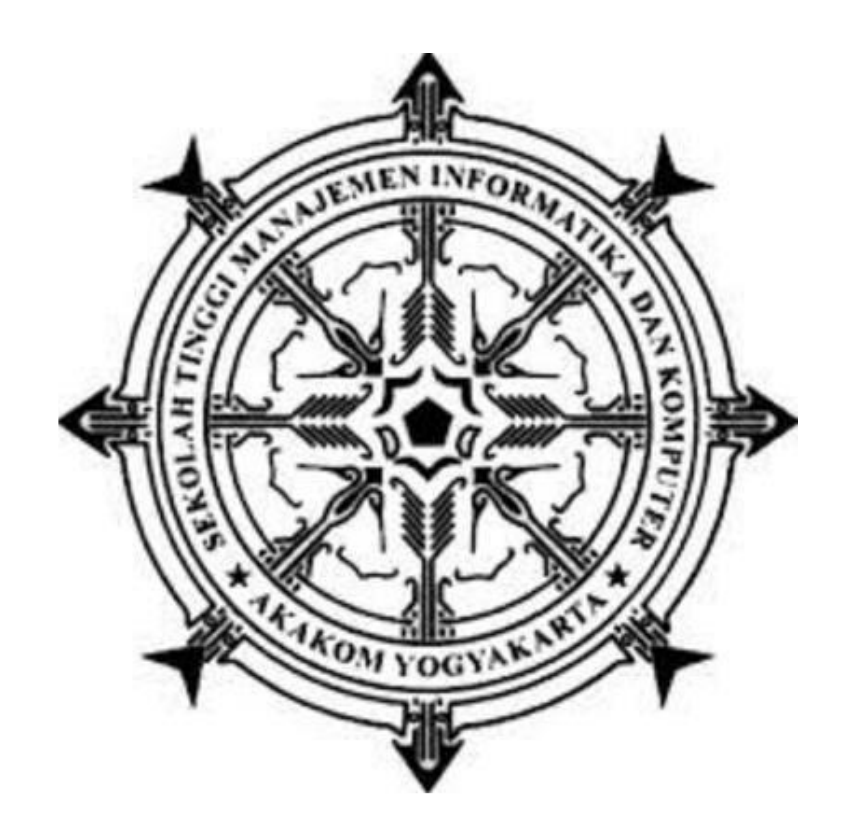

**FRANS PRAMUDYA ABADI Nomor Mahasiswa : 165410227**

**PROGRAM STUDI TEKNIK INFORMATIKA SEKOLAH TINGGI MANAJEMEN INFORMATIKA DAN KOMPUTER AKAKOM YOGYAKARTA 2020**

### **SKRIPSI**

# IMPLEMENTASI E-COMMERCE JUAL BELI TANAH DENGAN FITUR PETA DIGITAL MENGGUNAKAN CODEIGNITER

**Diajukan sebagai salah satu syarat untuk menyelesaikan studi jenjang strata satu (S1)Program Studi Teknik Informatika**

**Sekolah Tinggi Manajemen Informatika dan Komputer Akakom**

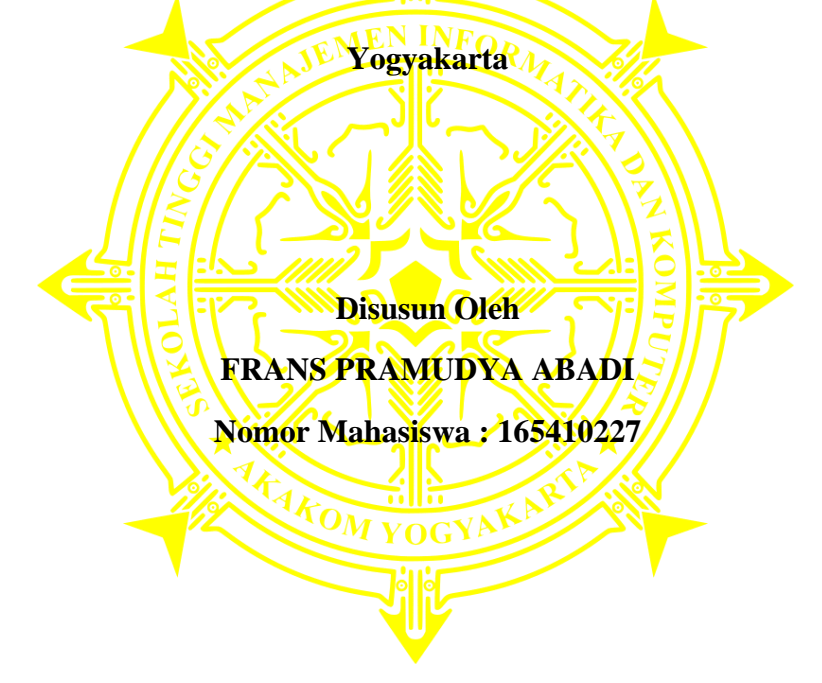

## **PROGRAM STUDI TEKNIK INFORMATIKA SEKOLAH TINGGI MANAJEMEN INFORMATIKA DAN KOMPUTER AKAKOM YOGYAKARTA 2020**

#### HALAMAN PERSETUJUAN

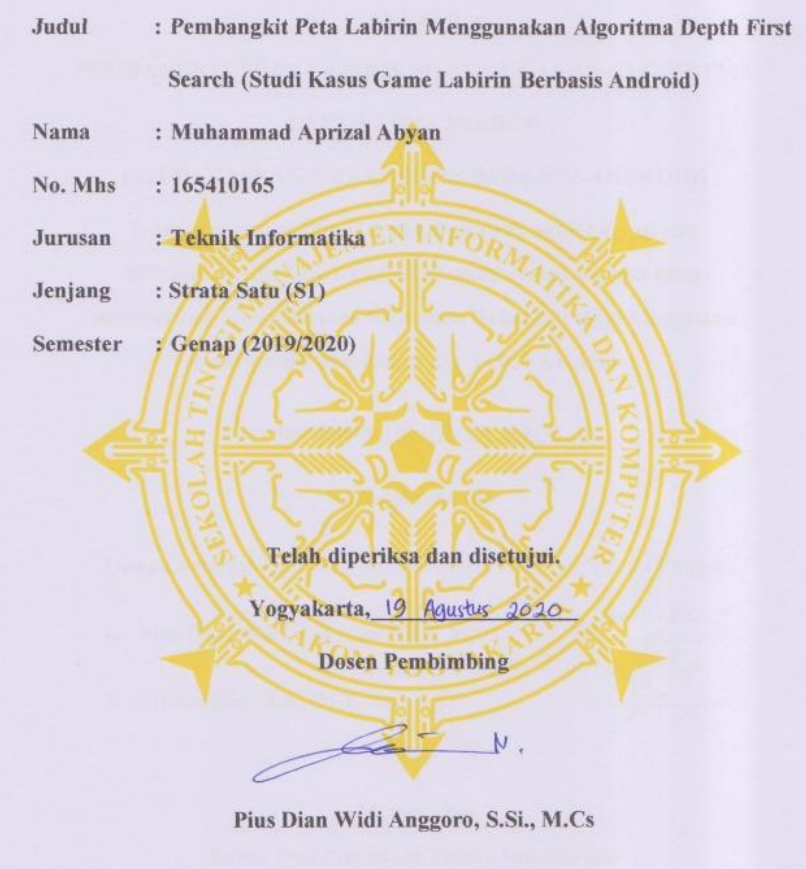

 $\tilde{\mathrm{H}}$ 

#### **HALAMAN PENGESAHAN**

#### **SKRIPSI**

### PEMBANGKIT PETA LABIRIN MENGGUNAKAN ALGORITMA

#### **DEPTH FIRST SEARCH**

#### (STUDI KASUS GAME LABIRIN BERBASIS ANDROID)

Telah dipertahankan di depan Dewan Penguji Skripsi dan dinyatakan diterima untuk memenuhi syarat sebagai guna memperoleh Gelar Sarjana Komputer Sekolah Tinggi Manjamen Informatika dan Komputer YOGYAKARTA

Yogyakarta, 19 Aqustus 2020

Mengesahkan

Dewan Penguji

1. Pius Dian Widi Anggoro, S.Si., M.Cs.

2. Sri Redjeki, S.Si., M.Kom.

 $V$ .

**Tanda Tangan** 

#### Mengetahui

Ketua Program Studi Teknik Informatika

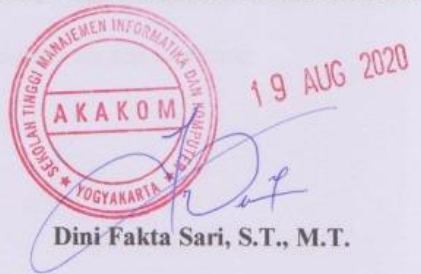

### **HALAMAN PERSEMBAHAN**

<span id="page-4-0"></span>Skripsi ini, saya persembahkan kepada:

- ❖ Kedua orang tua saya, Ibu Rahayu Pujiati dan Bapak Agus Abadi yang selalu memberikan 100% dukungan dan Doa untuk saya dalam menyelesaikan Skripsi.
- ❖ Kedua saudara saya yang memberikan dukungan terhadap saya agar dapat menyelesaikan Skripsi.
- ❖ Pacar saya Puji Muslimah yang support saya walau selalu bawel dan ngambek mulu
- ❖ Dosen Pembimbing Skripsi Bapak Dison Librado S.E., M.Kom., Dosen Penguji Skripsi Bapak M. Guntara Ir., M.T. yang telah membimbing saya sehingga terlaksana Skripsi Ini.
- ❖ Teman-teman saya di kos Supar yang selalu kompak dan saling support
- ❖ Semua teman-teman di STIMIK AKAKOM

Terimakasih telah mendukung saya dalam menyelesaikan Skripsi ini supaya saya bisa mendapatkan gelar Sarjana saya.

## **MOTTO**

<span id="page-5-0"></span>"Sesungguhnya urusan-Nya apabila Dia menghendaki sesuatu Dia hanya berkata kepadanya: "Jadilah!" maka terjadilah itu"

(QS Yasin **ayat** 82)

"Jika belum mencoba sudah membayangkan banyak kegagalan, maka dirimu tidak akan pernah maju" -Frans Abadi-

### **INTISARI**

<span id="page-6-0"></span>Dalam dunia digital sendiri website sudah menjadi kebutuhan, terlebih dalam hal membantu menyebarkan informasi ke khalayak luas. Maka dari itu untuk mempermudah penyebaran informasi secara luas dibuatlah website ini yang digunakan untuk menyebarkan informasi tanah yang dijual.

Dalam penelitian ini mengimplementasi penggunaan dari Code Igniter pada sebuah website, menggunakan peta digital Google maps, Google maps sendiri adalah layanan pemetaan web yang dikembangkan oleh Google. Layanan ini memberikan citra satelit,dan peta jalan.

Penelitian ini menghasilkan E-commerce jual beli tanah yang memiliki fitur lokasi pada setiap iklan, bertujuan memudahkan penemuan lokasi tanah yang dijual agar pembeli dapat langsung menganalisa lokasi.

Kata Kunci : E-commerce, Google Maps, Peta Digital

### **KATA PENGANTAR**

<span id="page-7-0"></span>*Assalamu'alaikum warahmatullahi wabarokatuh.*

Segala puji syukur kehadirat Allah SWT yang melimpahkan rahmat dan hidayah-Nya sehingga penulis dapat menyelesaikan Skripsi dengan judul "ImplementasiE-Commerce jual beli tanah dengan fitur peta digital menggunakan CodeIgniter" Laporan Skripsi ini disusun untuk memenuhi salah satu syarat dalam memperoleh gelar Sarjana Komputer pada Sekolah Tinggi Manajemen Informatika dan Komputer Yogyakarta.

Dengan melakukan penelitian dan penyusunan Skripsi ini penulis telah mendapatkan banyak dukungan dan bantuan dari berbagai pihak. Penulis mengucapkan terima kasih yang tak terhingga kepada:

- 1. Allah SWT yang telah memberikan berkah, rahmat, kesehatan, dan hidayah kepada penulis.
- 2. Kedua orang tua yang selalu memberikan dukungan kepada saya
- 3. Ir. Totok Suprawoto, MM.,MT, selaku Ketua Sekolah Tinggi Manajemen Informatika dan Komputer Akakom Yogyakarta.
- 4. Ibu Dini Fakta Sari, S.T., M.T., dan Ibu Femi Dwi Astuti, S.Kom., M.Cs. , Ketua dan Sekretaris Jurusan Teknik Informatika STMIK AKAKOM Yogyakarta.
- 5. Dison Librado S.E., M.Kom. selaku dosen pembimbing skripsi yng senantiasa membimbing dan memberikan arahan kepada penulis dalam menyelesaikan Skripsi.
- 6. Seluruh dosen S-1 Program Studi Teknik Informatika STIMIK AKAKOM YOGYAKARTA yang telah memberikan pengetahuan kepada penulis.

Penulis sepenuhnya menyedari bahwa Skripsi ini masih banyak kekurangan.Akir kata, semoga Skripsi ini dapat memberikan manfaat untuk pembaca dan untuk penulis sendiri.

*Wassalamualaikum warahmatullahi wabarakatuh.*

Yogyakarta,

Frans Pramudya Abadi

## **DAFTAR ISI**

<span id="page-8-0"></span>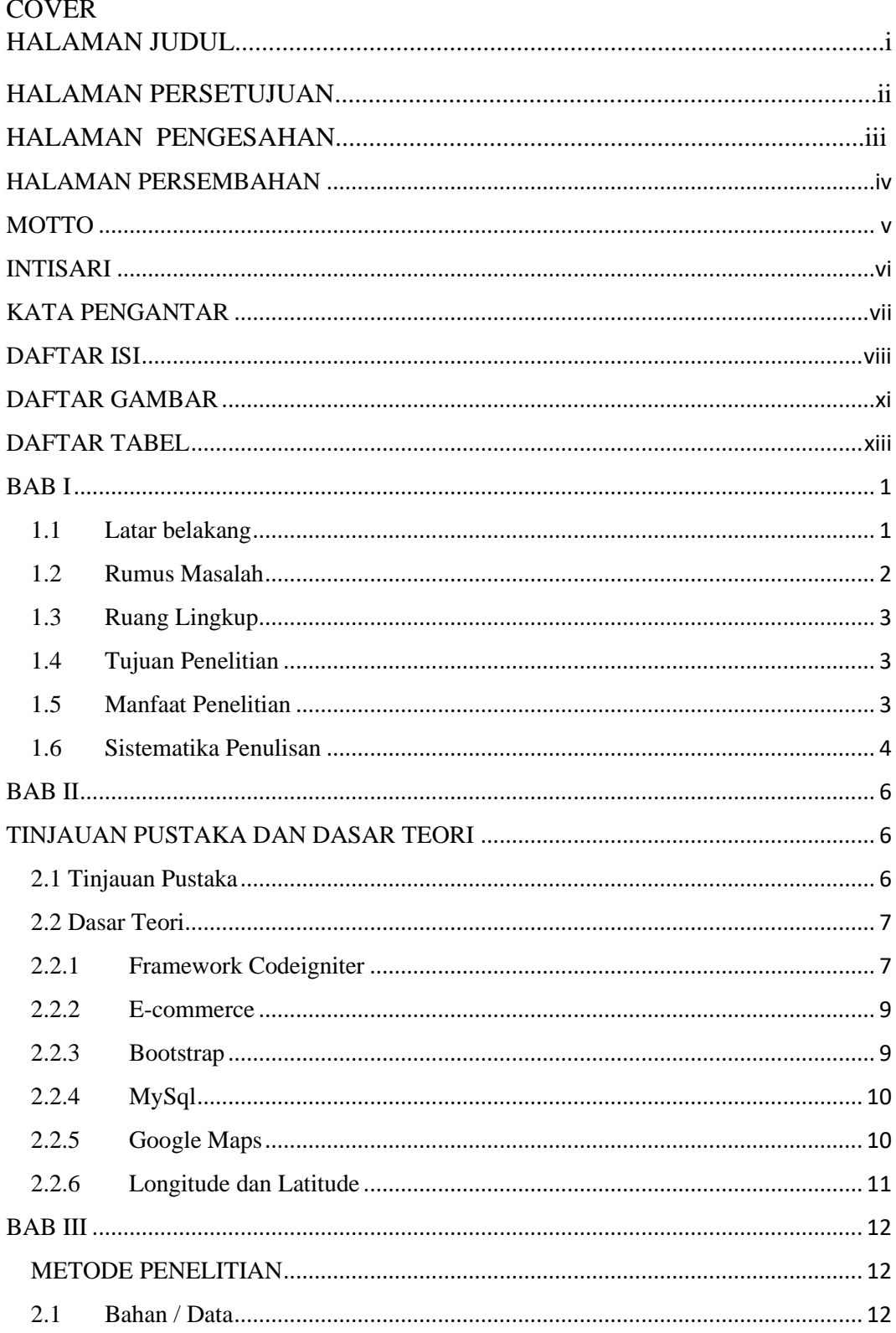

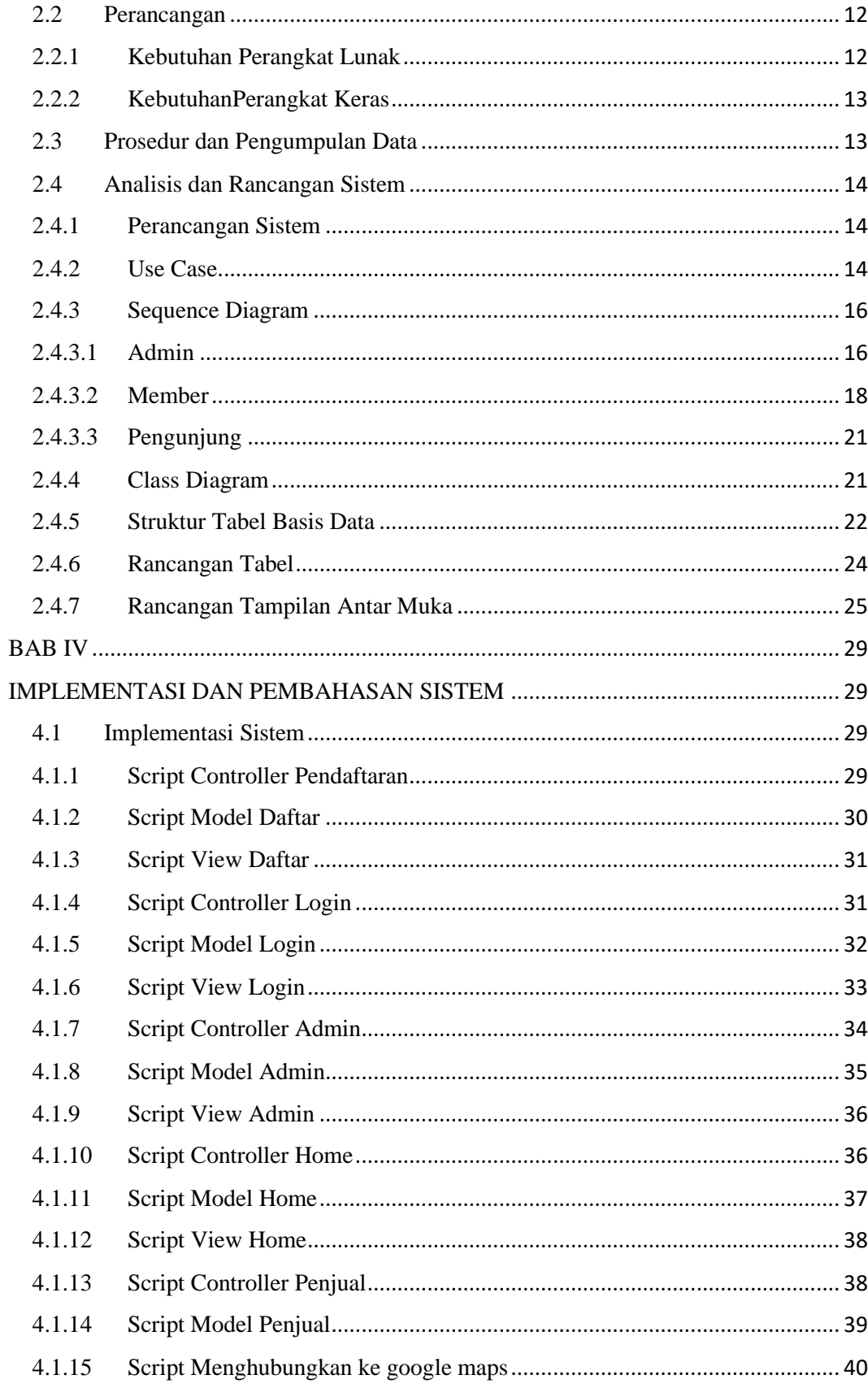

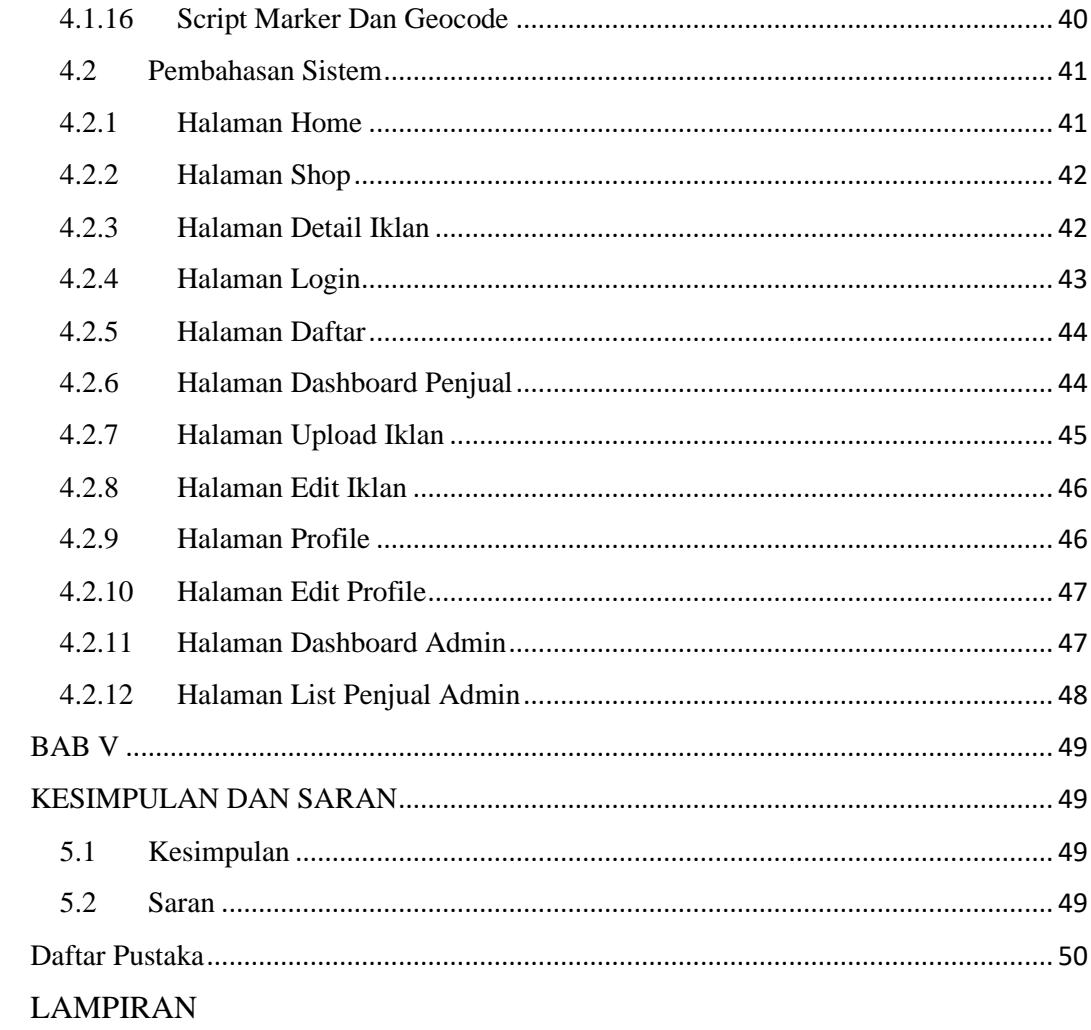

## **DAFTAR GAMBAR**

<span id="page-11-0"></span>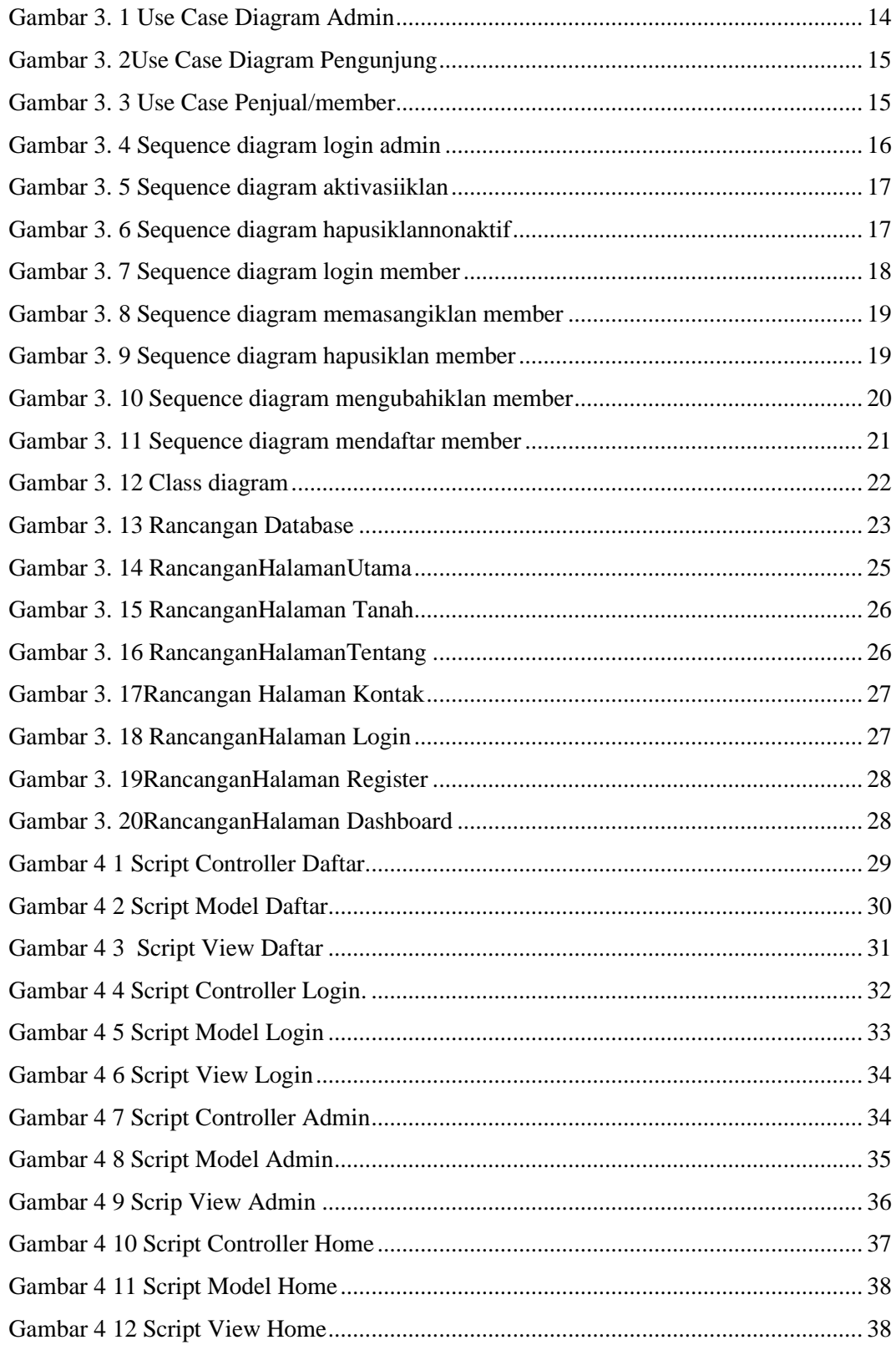

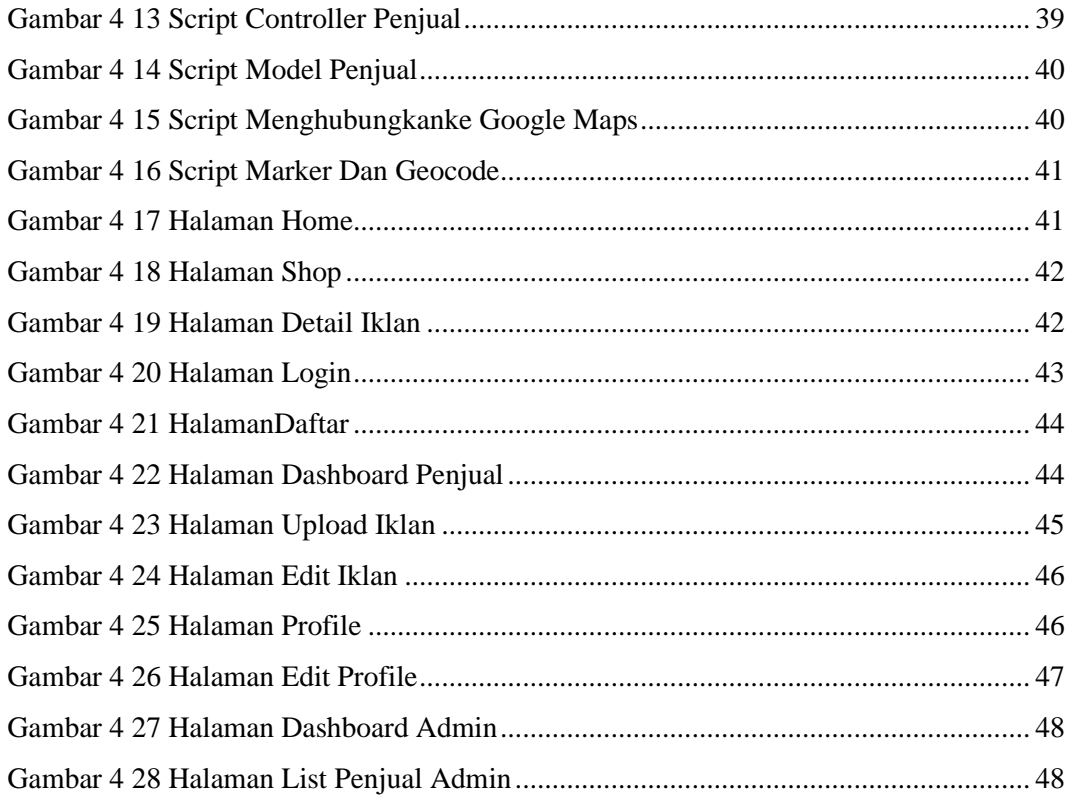

## **DAFTAR TABEL**

<span id="page-13-0"></span>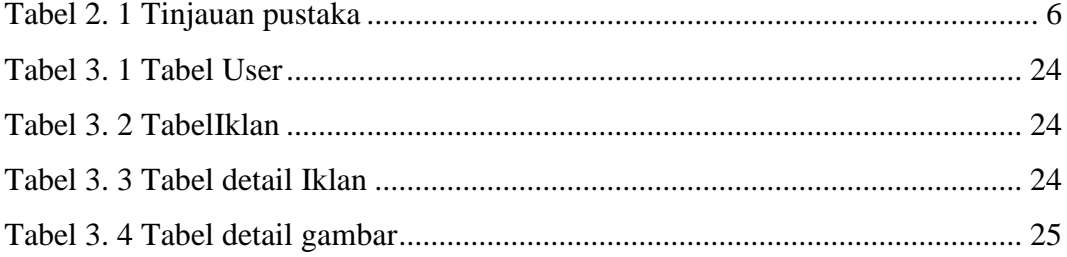